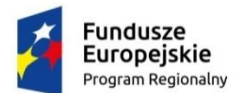

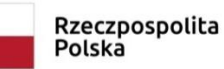

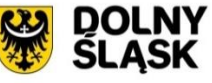

Unia Europeiska Europejski Fundusz<br>Rozwoju Regionalnego

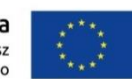

## **Nazwa zadania:**

**Dostawa sprzętu komputerowego wraz z oprogramowaniem systemowym i/lub dostawa sprzętu multimedialnego do pracowni dydaktycznych w Powiatowym Zespole Szkół nr 1 w Krzyżowicach, w podziale na 2 części.** 

**Część I - dostawa sprzętu komputerowego wraz z oprogramowaniem systemowym do pracowni dydaktycznych - pracownia przepisów ruchu drogowego.**

## **Część II - dostawa sprzętu multimedialnego do pracowni dydaktycznych - pracownia przepisów ruchu drogowego i laboratorium weterynarii.**

*Zamówienie realizowane w ramach projektu pn. "Czas na Krzyżowice - poprawa warunków nauczania dla uczniów i nauczycieli Powiatowego Zespołu Szkół Nr 1 w Krzyżowicach", współfinansowanego ze środków Europejskiego Funduszu Rozwoju Regionalnego w ramach Regionalnego Programu Operacyjnego Województwa Dolnośląskiego 2014-2020 (RPO WD), Oś Priorytetowa 7 - Infrastruktura edukacyjna, Działanie 7.2 Inwestycje w edukację ponadgimnazjalną, w tym zawodową, Poddziałanie 7.2.2 Inwestycje w edukację ponadgimnazjalną, w tym zawodową – ZIT WrOF.*

**Nr sprawy:**

SP.ZP.272.1.2022.II.FR

## **Strona internetowa prowadzonego postępowania:**

<https://powiatwroclawski.logintrade.net/rejestracja/ustawowe.html>

**Ogłoszenie o zamówieniu zostało opublikowane w:**

- **e-Biuletynie Zamówień Publicznych pod nr 2022/BZP 00001170/01 w dniu 03.01.2022 r.**
- **na stronie internetowej prowadzonego postępowania, tj. na Platformie Przetargowej Logintrade:**  <https://powiatwroclawski.logintrade.net/rejestracja/ustawowe.html>
- **Identyfikator postępowania: ocds-148610-507fa416-6c92-11ec-ae77-fe331fedffdc**

Przedmiotowe postępowanie prowadzone jest przy użyciu środków komunikacji elektronicznej. Składanie ofert następuje za pośrednictwem Platformy Przetargowej Logintrade dostępnej pod adresem internetowym: <https://powiatwroclawski.logintrade.net/rejestracja/ustawowe.html>

Zmiany i wyjaśnienia treści SWZ oraz inne dokumenty zamówienia bezpośrednio związane z postępowaniem o udzielenie zamówienia będą udostępniane na stronie internetowej prowadzonego postępowania: <https://powiatwroclawski.logintrade.net/rejestracja/ustawowe.html>

**Wykonawca, który zamierza wziąć udział w postępowaniu o udzielenie zamówienia publicznego, zobowiązany jest złożyć ofertę poprzez Platformę przetargową Logintrade.** 

Zarejestrowanie, utrzymanie konta, złożenie oferty oraz korzystanie z Platformy przetargowej Logintrade jest bezpłatne.